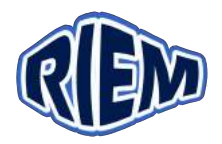

## **TUTORIEL**

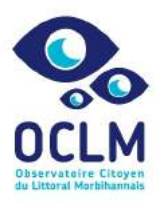

Observatoire Citoyen du Littoral Morbihannais – Baluden (56360)

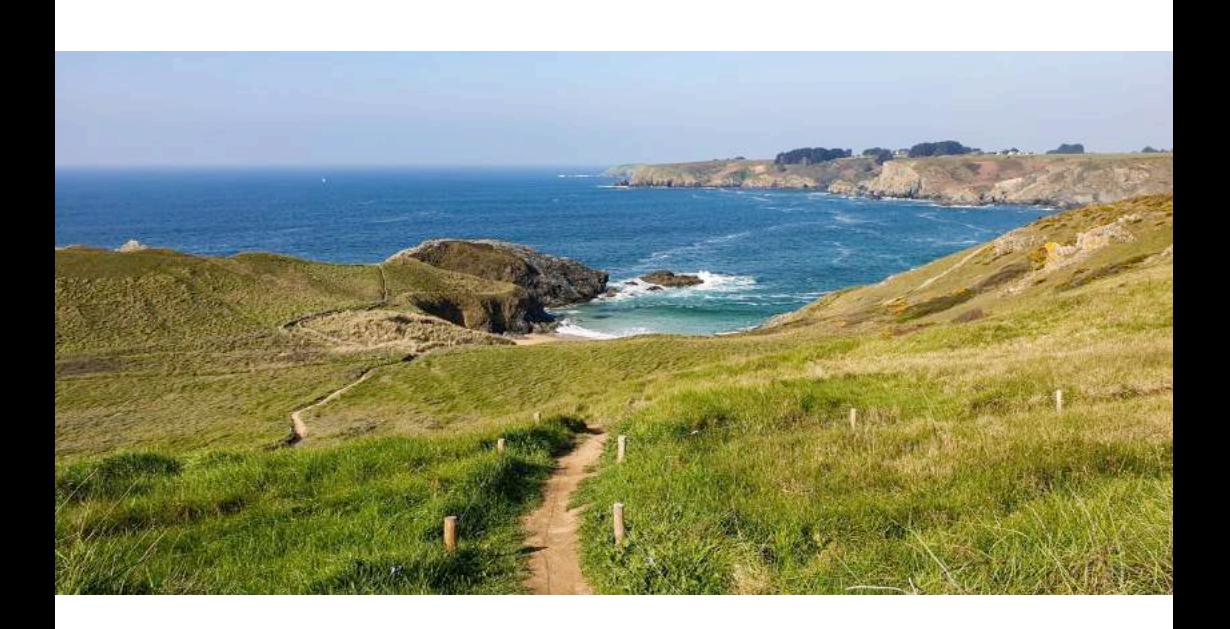

- Rappel des points importants du protocole
- Saisie des données sur Excel
- Codification des photos

Contact.riem@gmail.com www.riem-asso.com

06 20 71 02 81 Page facebook : RIEM Association

# Sur le terrain : rappel du protocole

#### **RAPPEL:**

 $\rightarrow$  Procéder dans l'ordre du protocole papier, indispensable pour la codification des photos

 $\rightarrow$  Prendre toutes les photos en format paysage

 $\rightarrow$  Ne pas oublier de reporter chaque mesure et numéro de photo sur le relevé

#### **Mission n°1: Suivi photographique du pied de dune**

**1** : En bas du chemin, vous êtes **dos à la mer**, prendre une photo *en* **paysage** à gauche et une à droite (cf. photo ci-dessous).

**2** : Noter le numéro des photos sur le relevé en dessous de chaque codification

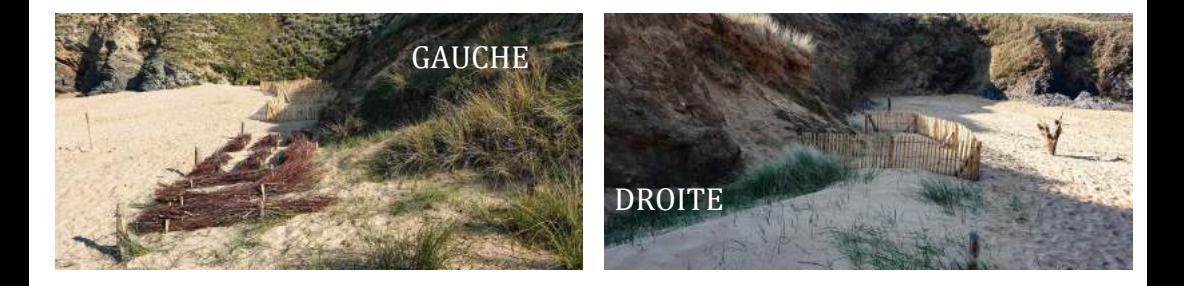

#### **Mission n°2 : Suivi du battement sédimentaire de la plage (pitons)**

2 stations de suivis du battement sédimentaire ont été installées de chaque côté de la plage (**dos à la mer)** 1 à gauche du chemin d'accès et 1 à droite du chemin d'accès).

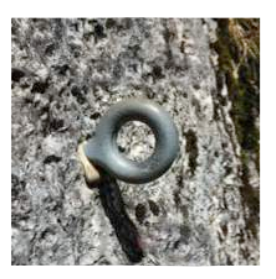

Piton à gauche de la plage  $\Box$   $\Box$   $\Box$   $\Box$   $\Box$  and  $\Box$  piton à droite de la plage  $\log$  à la mer  $\log$   $\log$   $\log$   $\log$   $\log$   $\log$   $\log$  a mer

1. Prendre une photo format paysage des 2 stations (le piton du haut et le sable doivent apparaître)

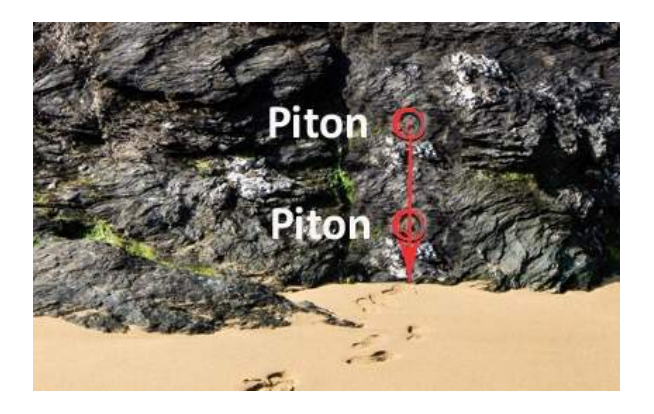

2. Mesurer la distance entre le piton du haut et la base du sable, en s'alignant avec le deuxième piton. Réaliser cette opération sur les 2 stations (1 à gauche et 1 à droite de la plage). Reporter les mesures sur la fiche.

A la fin de cette mission, il doit y avoir 2 photos et 2 mesures

#### **Mission n°3 : Suivi photographique des aménagements**

#### A. **AlgoBox**:

1. Localiser le haut de la dune, placez vous au milieu de l'aménagement, reculer de 15 pas, Placer bien la totalité de l'aménagement au centre de la photo. Prendre une photo *en* **paysage** de façon que tout l'aménagement soit visible

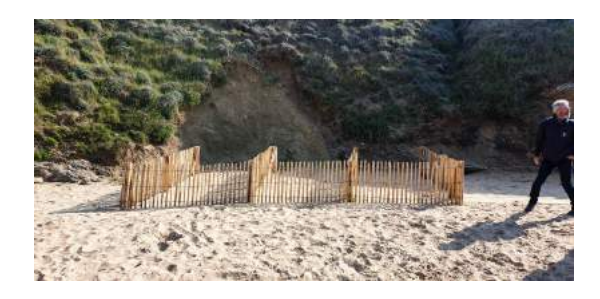

2. Graduation de la perche, prendre la mesure de la perche en limite de sable ou des algues.

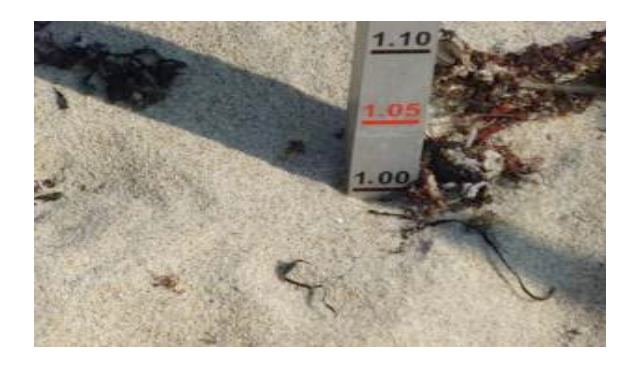

3. Prendre une photo **en paysage** de la perche (zoom) pour bien voir le chiffre en limite de sable

#### 4. % de recouvrement total de la végétation vivante (et **non des algues)**

Si végétation vivante : indiquer le % de recouvrement total de la végétation (et non des algues)

pour l'AlgoBox, faire le % par box (3)

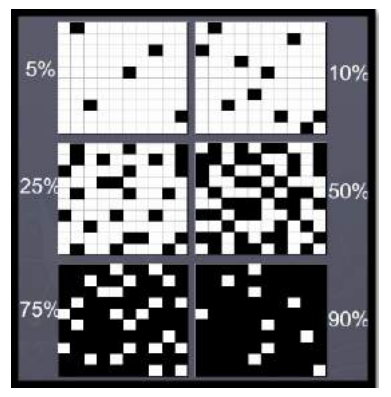

Pour les naturalistes en herbe : Voir le protocole

5. Prendre une photo de l'intérieur de chaque box 3 clichés en format paysage.

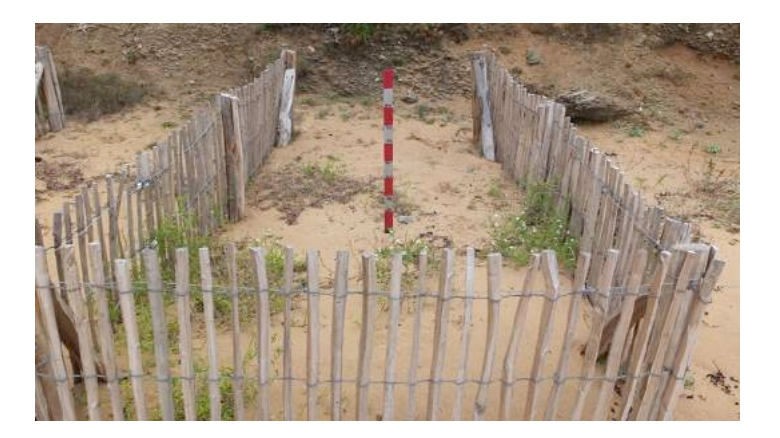

#### B. Casier de ganivelles droite et gauche (dos à la mer)

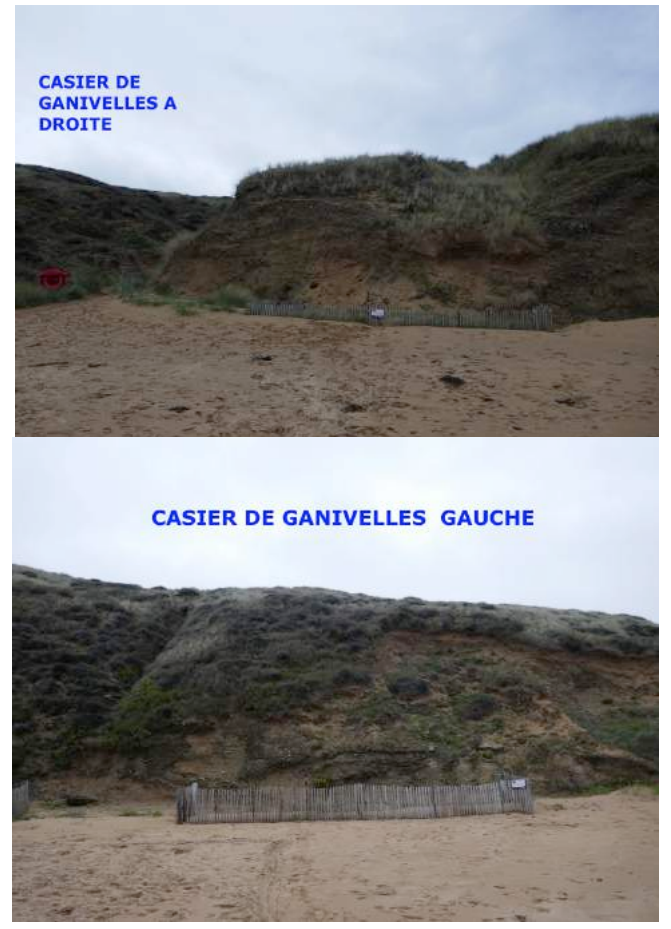

1. Localiser le haut de la dune, toujours dos à la mer, placez vous au milieu de l'aménagement, reculer de 15 pas, Placer bien la totalité de l'aménagement au centre de la photo. Prendre une photo **en paysage** de façon que tout l'aménagement soit visible

2. Graduation de la perche : prendre la mesure de la perche en limite de sable ou des algues.

3. Prendre une photo en paysage de la perche (zoom), pour bien voir le chiffre en limite de sable 

4. Si végétation vivante, indiquer le % de recouvrement total de la végétation

#### 5. Prendre une photo intérieur (casier de ganivelles)

Placez-vous au niveau de l'angle droit de l'ouvrage (cf. schéma) et prenez une photo de *l'intérieur de l'ouvrage au format paysage* 

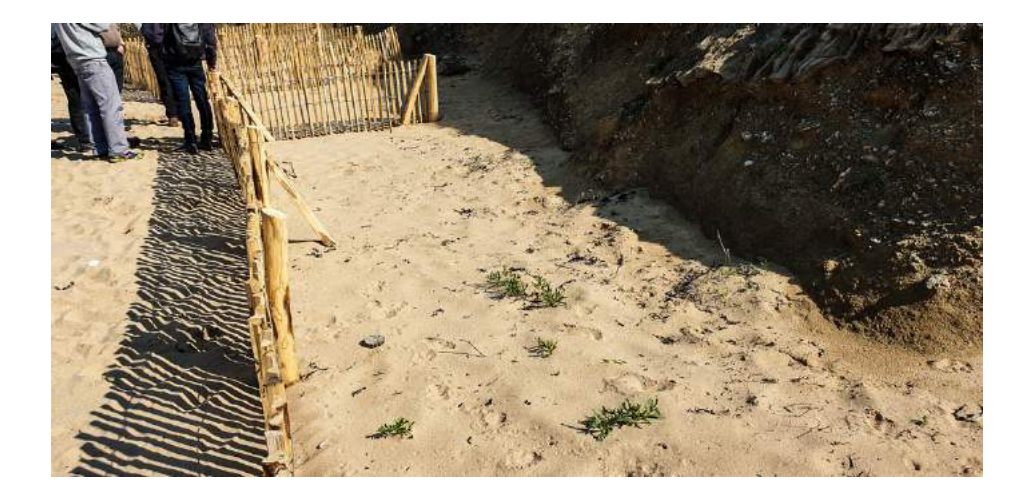

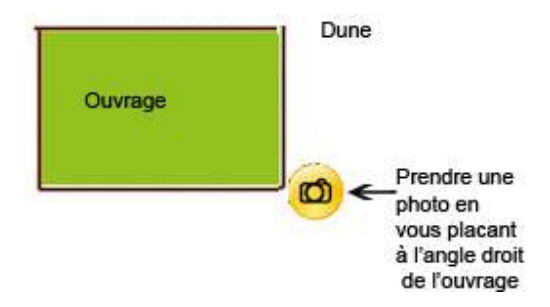

#### Reportez vos mesures sur le relevé

B. **Casier fagots de tamaris gauche** (dos à la mer) 1. Localiser le haut de la dune, toujours dos à la mer, placez vous au milieu de l'aménagement, reculer de 15 pas, Placer bien la totalité de l'aménagement au centre de la photo. Prendre une photo **en paysage** de façon que tout l'aménagement soit visible

2. Graduation de la perche, prendre la mesure de la perche en limite de sable ou des algues.

3. Prendre une photo en paysage de la perche (zoom) pour bien voir le chiffre en limite de sable

4. Si végétation, indiquer le % de recouvrement total de la Végétation

5. Prendre une photo de l'intérieur du casier de fagots, selon le même schéma que pour les casiers de ganivelles

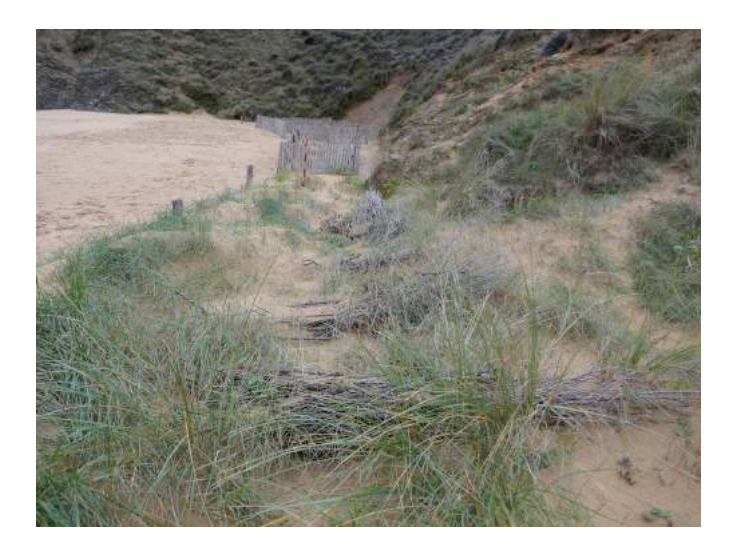

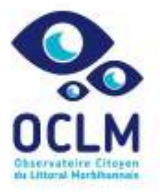

### **INDEX CODE PHOTO**

Observatoire Citoyen du Littoral Morbihannais

#### **BAI UDEN**

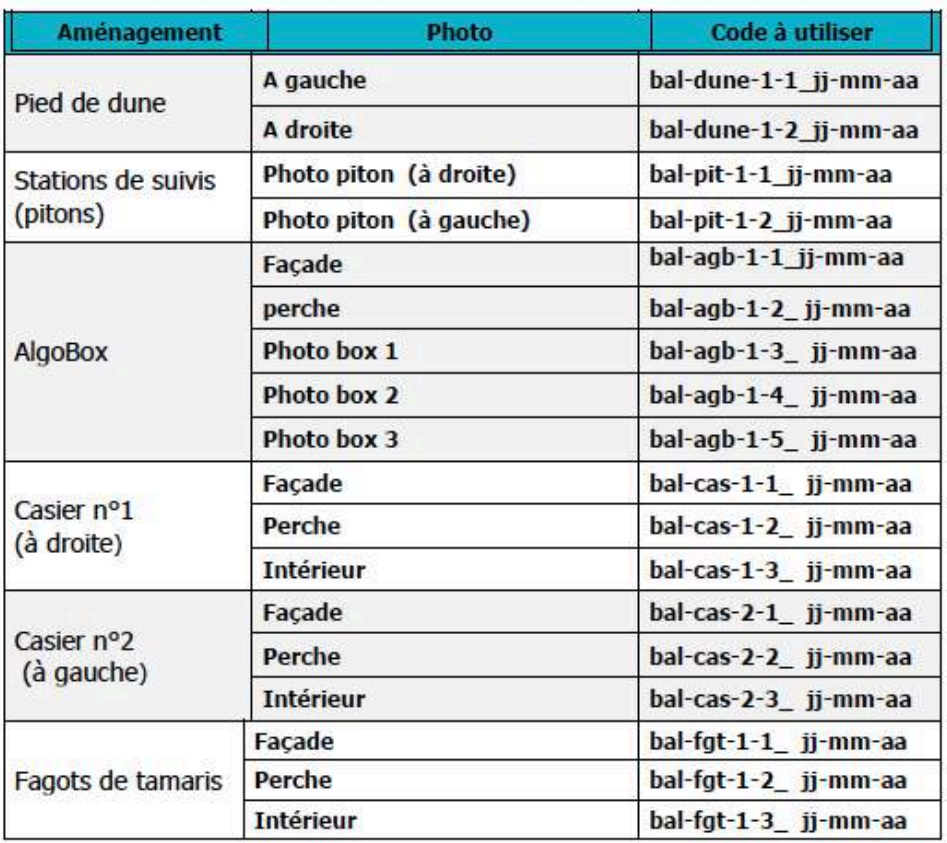

Explication du code bal pour Baluden dune pour le nom de la mission (Ex : **dune** pour dune, **pit** pour les pitons, agb pour l'AlgoBox, cas pour le casier de ganivelles, **fgt** pour les fagots) jj-mm-aa pour la date du relevé (jj : jour, mm : mois et aa : année,  $ex: 01-01-19$  pour le  $1<sup>er</sup>$  janvier 19)